# Lecture 17: Binary Trees II

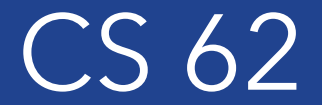

#### Fall 2018 Alexandra Papoutsaki & William Devanny

# Decision Trees

- Binary trees that represent a decision process
	- Internal nodes: Questions with yes/no answers
	- External nodes: Decisions

# Decision Tree for Investment Advice

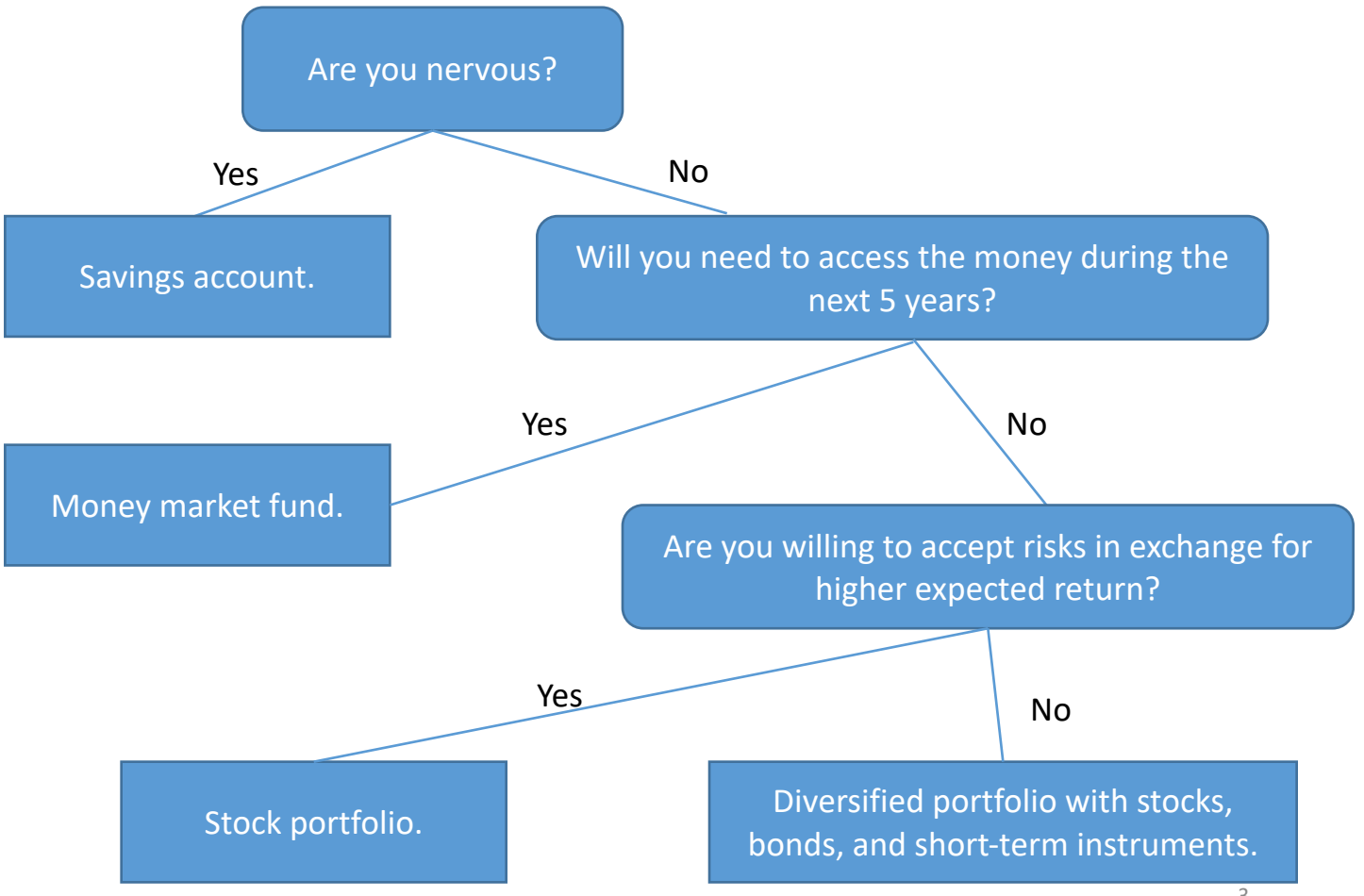

Goodrich & Tamassia (2006)

## Animals Game

Guess animal using only yes/no questions.

See demo program.

```
public class BinaryTree<E> { 
       protected E val; 
       protected BinaryTree<E> parent, left, right; 
       public BinaryTree() {//creates an empty tree
              val = null;parent = null;left = right = this;public BinaryTree(E value) {//creates a node with no children
              val = value; //check non-null value 
              right = left = new BinaryTree<E>(); setLeft(left); 
              setRight(right);
       } 
       public BinaryTree(E value, BinaryTree<E> left, BinaryTree<E> right) { 
              //constructs node with two (potentially empty) children
              val = value; //check non-null value 
              if (left == null) {
                     left = new BinaryTree<E>(); 
              } 
              setLeft(left);
              if (right == null) {
                     right = new BinaryTree < E > ();
              setRight(right); }
       //left(, right(), parent(), getters 5
```

```
public void setLeft(BinaryTree<E> newLeft) {
```

```
6
      if(isEmpty()) return;
      if(left != null && left.parent() == this) left.setParent(null);
      left = newLeft;
      left.setParent(this);
}
public void setRight(BinaryTree<E> newRight) {
      if(isEmpty()) return;
      if(right != null && right.parent() == this) right.setParent(null);
      right = newRight;right.setParent(this);
} 
public void setParent(BinaryTree<E> newParent) {
      if(!isEmpty()){parent = newParent;
      }
}
public boolean isEmpty(){
      return val == null;
} 
public int size(){
      if(isEmpty()) return 0;
      return left().size() + right().size() + 1;}
```

```
public int height() {
     if (isEmpty()) return -1;
     return 1 + Math.max(left.height(),right.height());
}
public int depth() {
     if (parent() == null) return 0;
     return 1 + parent.depth();
}
public BinaryTree<E> root() {
     if (parent() == null) return this;
     else return parent().root();
}
```
}<br>}

Write play(Scanner human, BinaryTree<String> database)

```
public static void main(String args[]) {
   Scanner human = new Scanner(System.in);
   // a simple database -- knows only about a horse being larger than a 
   breadbox and an ant being smaller than a breadbox
   BinaryTree<String> database = new BinaryTree<String>("Is it bigger 
   than a breadbox?");
   database.setLeft(new BinaryTree<String>("horse"));
   database.setRight(new BinaryTree<String>("ant"));
   System.out.println("Do you want to play a game?");
   while (human.nextLine().equals("yes")) {
      System.out.println("Think of something...I'll guess it");
      play(human, database);
      System.out.println("Do you want to play again?");
   }
   System.out.println("Have a good day!");
```
}

```
public static void play(Scanner human, BinaryTree database) {
```
}

```
if (!database.left().isEmpty()) { // further choices; must ask a question to distinguish them 
          System.out.println(database.value());
          if (human.nextLine().equals("yes")) {
                     play(human,database.left()); 
           }
          else { 
                     play(human,database.right()); 
           } 
} else { 
          // must be a statement node
           System.out.println("Were you thinking of a(n) "+database.value()+"?");
          if (human.nextLine().equals("yes")) {
                     System.out.println("Ha! I knew I could guess it! What next?"); } 
          else {
                     System.out.println("What animal were you thinking of?"); // learn!<br>BinaryTree hewObject = new BinaryTree(human.nextLine());
                     BinaryTree oldObject = new BinaryTree(database.value());
                     database.setLeft(newObject);
                     database.setRight(oldObject);
                     System.out.println("What question would distinguish "+
                     newObject.value()+"from "+ oldObject.value()+"?"); database.setValue(human.nextLine()); 
          }
```

```
class BTPreorderIterator<E> extends AbstractIterator<E>{
      protected BinaryTree<E> root; // root of tree to be traversed
      protected Stack<BinaryTree<E>> todo; // stack of unvisited nodes
      public BTPreorderIterator(BinaryTree<E> root){
             todo = new StackList<BinaryTree<E>>(); 
             this.root = root;
             reset(); 
      }
      public void reset() {
             todo.clear(); // stack is empty; push on root
             if (root != null)
                    todo.push(root);
      }
      public boolean hasNext() {
             return !todo.isEmpty();
      } 
      public E next(){
             BinaryTree < E > old = todo.pop();E result = old.value();if (!old.right().isEmpty())
                    todo.push(old.right());
             if (!old.left().isEmpty())
                    todo.push(old.left());
             return result; 
      }
```
 $\left\{ \right.$